https://www.100test.com/kao\_ti2020/557/2021\_2022\_\_E4\_BA\_A4\_ E6\_8D\_A2\_E6\_9C\_BA\_E9\_c101\_557849.htm

 $\frac{d\ell}{d\kappa}$ 

象的.当然,这并不能说明交换机设备能一直稳定地工作,伴

 $\frac{1}{2}$ 

版本低下引起的!考虑到由这种因素引起的网络故障现象发生

考! 故障现象 最近一段时间,单位局域网中的某一汇聚层交

换机频繁发生网络中断故障现象.每次发生这种故障现象时,

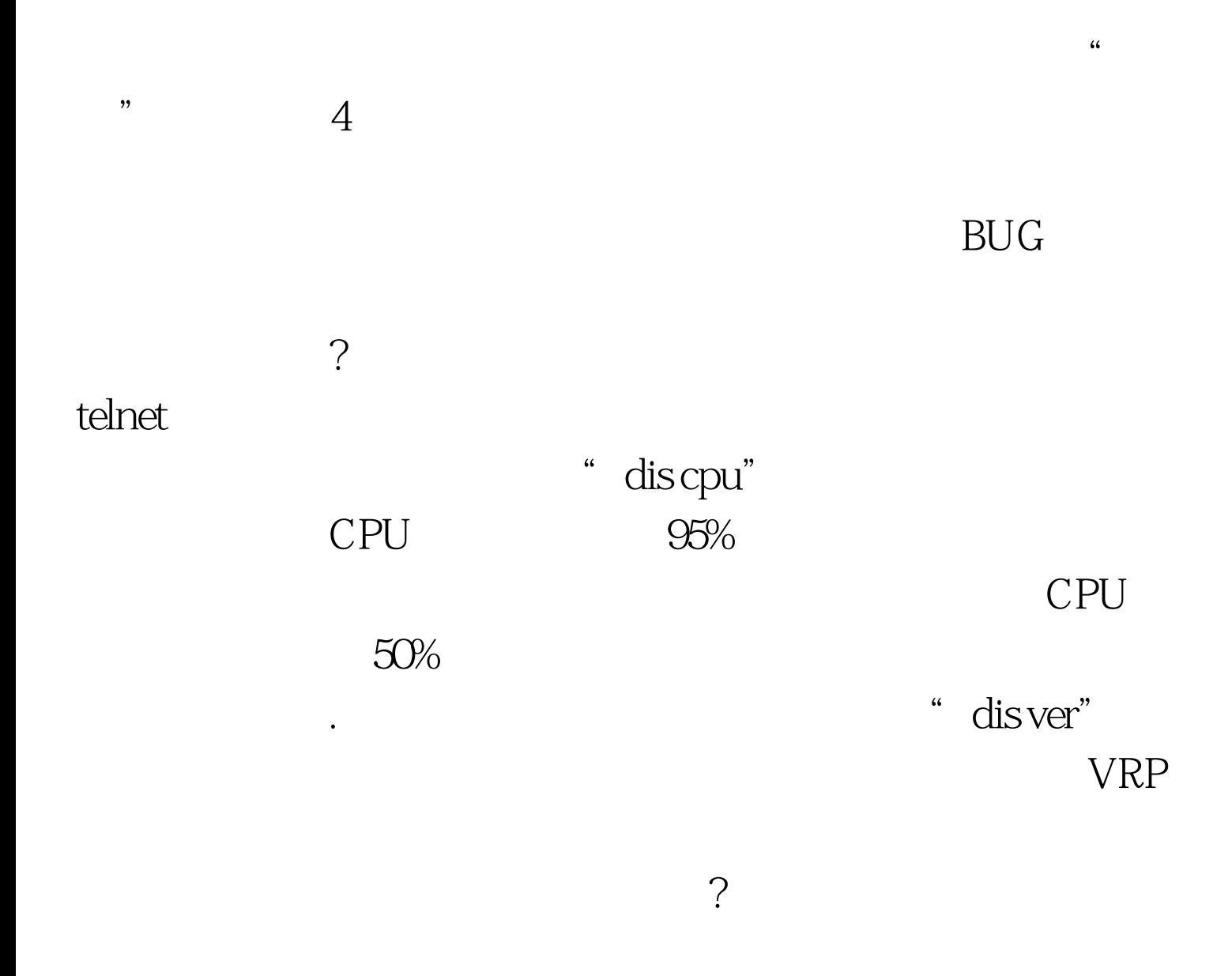

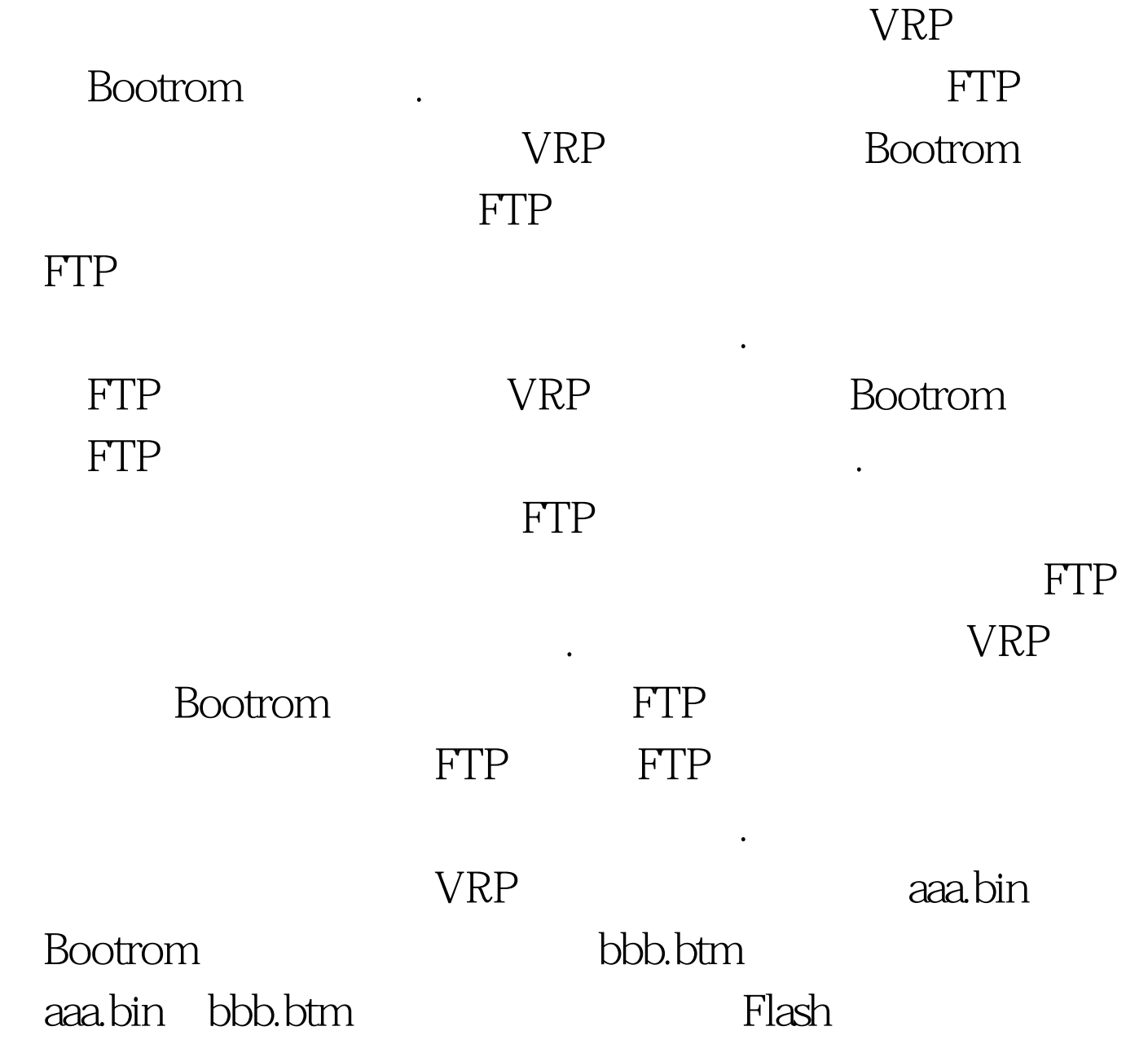

" boot aaa.bin"

aaa.bin VRP

态.备份好旧的配置文件后,笔者立即在交换机的后台命令行

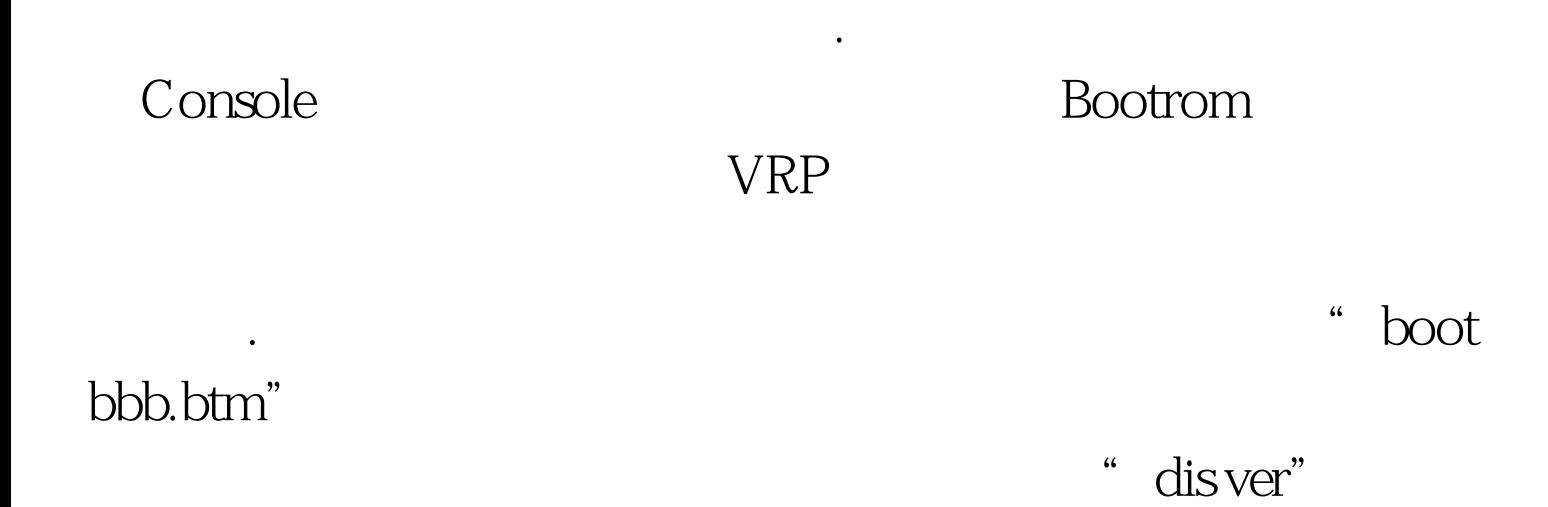

 $CPU$   $25%$ 

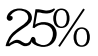

是,我们的工作状态就是一个人的工作状态。我们的工作状态就是一个人的工作状态,我们的工作状态就是一个人的工作状态。

人<mark>Link</mark>信号灯要是从行为的方式。

 $\mathop{\rm Link}$  $100Mb/s$ 

故障时尽可能地按照"终端工作站-连接线缆-端口模块-网络

 $\sim$ 

是Link信号灯处于黄色闪烁状态,那就说明交换机此刻正处 10 Mb/s and the Power

VLAN

 $100T$ est www.100test.com